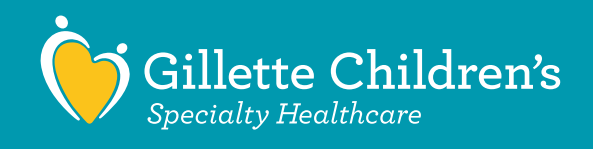

## **Limaylka aad ka soo heshay Gillette Virtual Care waxaa sidoo kale ku jira lifaaqa kullanka aalada Microsoft Teams.**

## **Ka hor booqashadaada:**

- Iimeelka kusoo gaaray ee dukumiintigaan kuusoo diray waxaa sidoo kale ku jira lifaaqa kullanka aalada Microsoft Teams. Waxaad u adeegsan doontaa lifaaqaan inaad kula xariirto adeeg bixiyahaaga marka la gaaro waqtiga booqashadaada oonleenka ah.
- Shaqaalaha Kalkaalinta ee Gillette ayaa ku soo wacaaya 10-20 daqiiqo ka hor intaan la gaarin balantaada si ay kuugu diyaarshaan balantaada dhanka muuqaalka ah.
- Haddii aad adeegsanayso taleefan casri ah ama taableet, waa inaad soo dagsataa aalada Microsoft Teams si aad uga qaybgasho booqashadaada. Haddii aad isticmaalayso kumbuyuutarkaaga shaqsiga ah (PC), waxaad haysataa dookha aad ku gali karto baroowsarkaaga interneetka ama aalada Microsoft Teams.

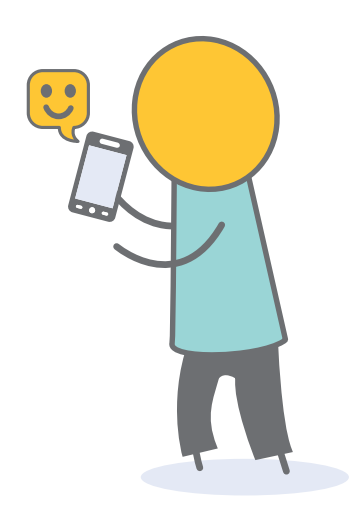

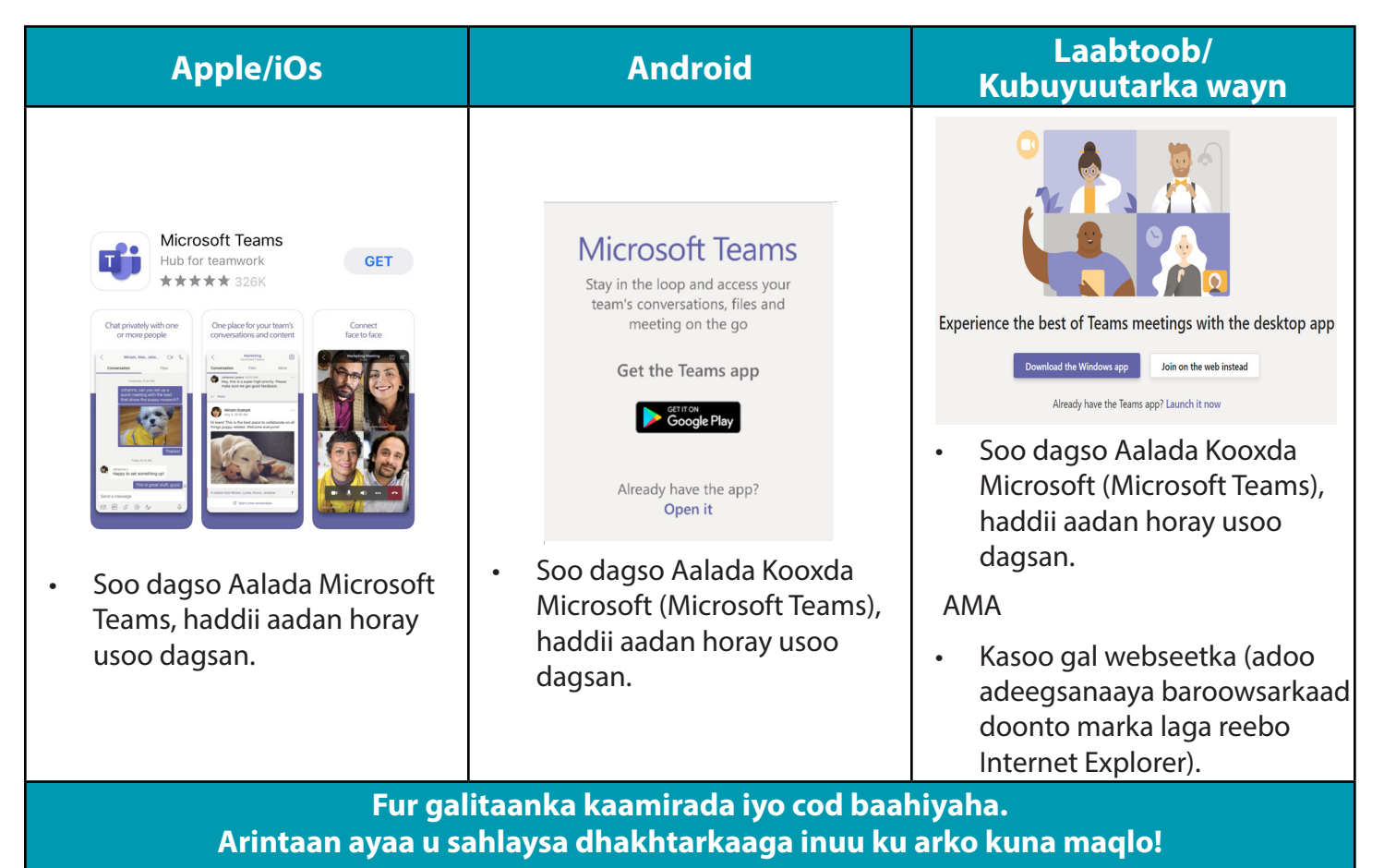

**Fadlan soo dagso aalada ka hor intaan balantaadu bilaaban.**

## **Marka la gaaro waqtiga booqashada:**

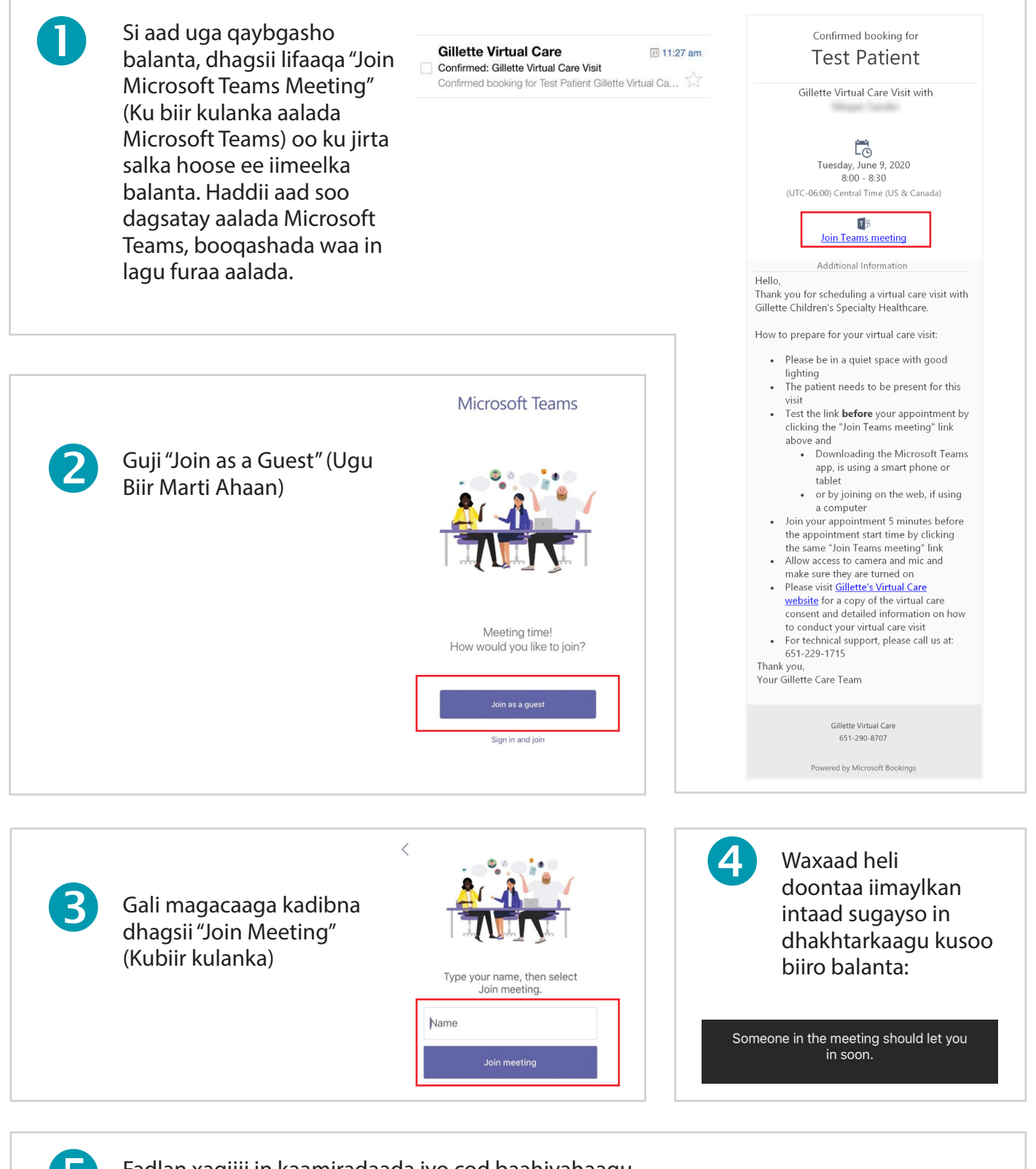

 Fadlan xaqiiji in kaamiradaada iyo cod baahiyahaagu ay ku jiraan aalada TEAMS. Haddii ay isku talaab saaran tahay, adeeg bixiyuhu ma awoodi doono inuu ku arko/ku maqlo. Fadlan sidoo xaqiiji in aaladaada codkeedu kor u qaadan yahay, si aad u maqasho dhakhtarkaaga.

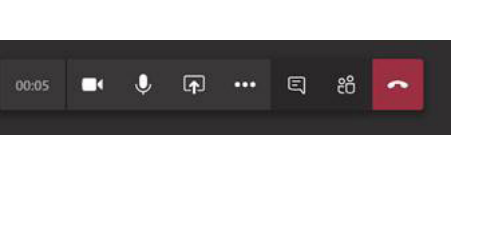